## **Checklist to connect and to use Video Conferencing**

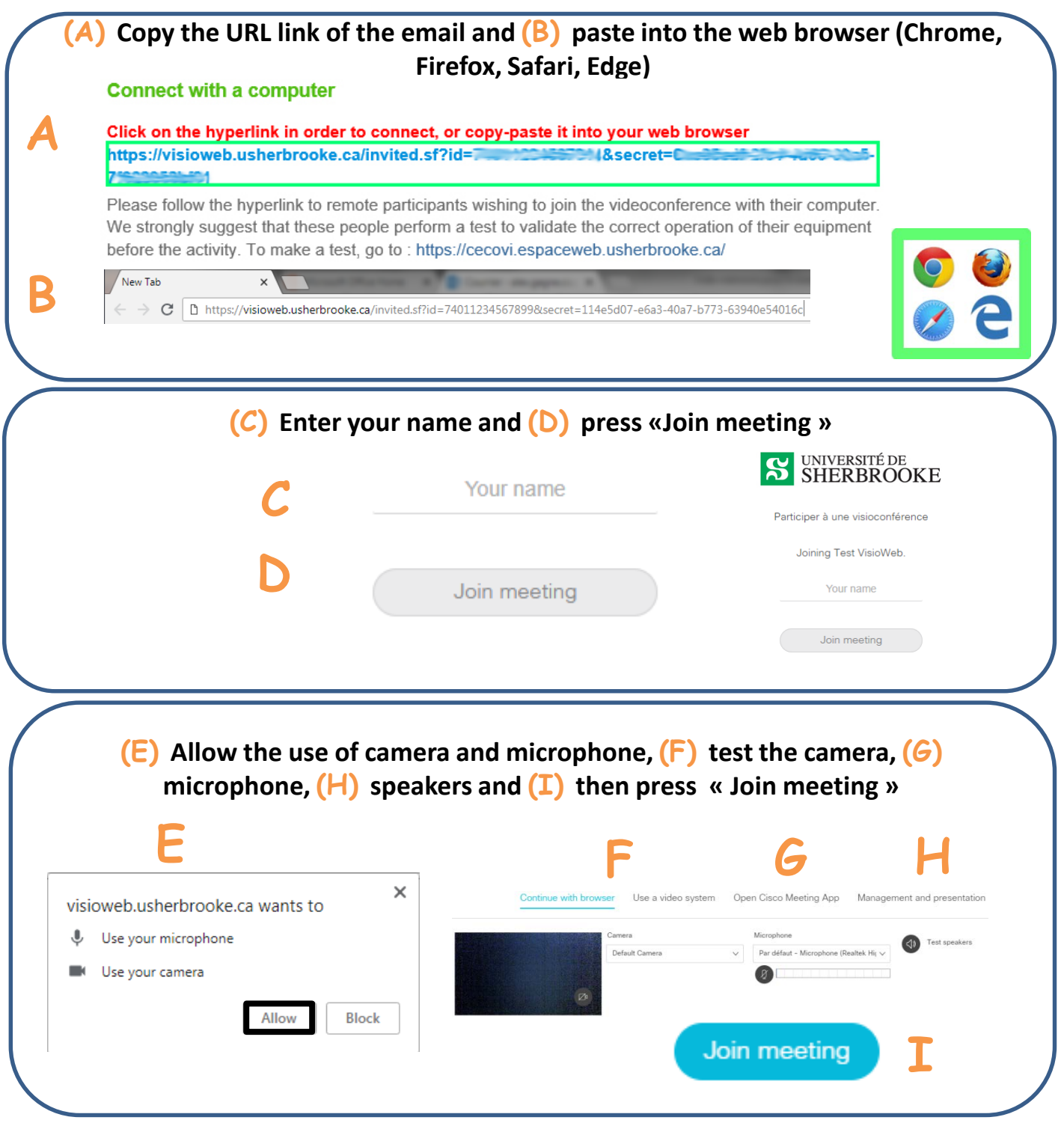

Centre intégré universitaire de santé et de services sociaux et de services sociaux<br>de l'Estrie – Centre<br>hospitalier universitaire<br>de Sherbrooke

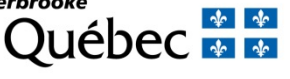

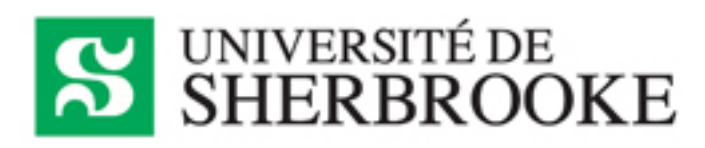

## **Checklist to connect and to use Video Conferencing**

NEXT …

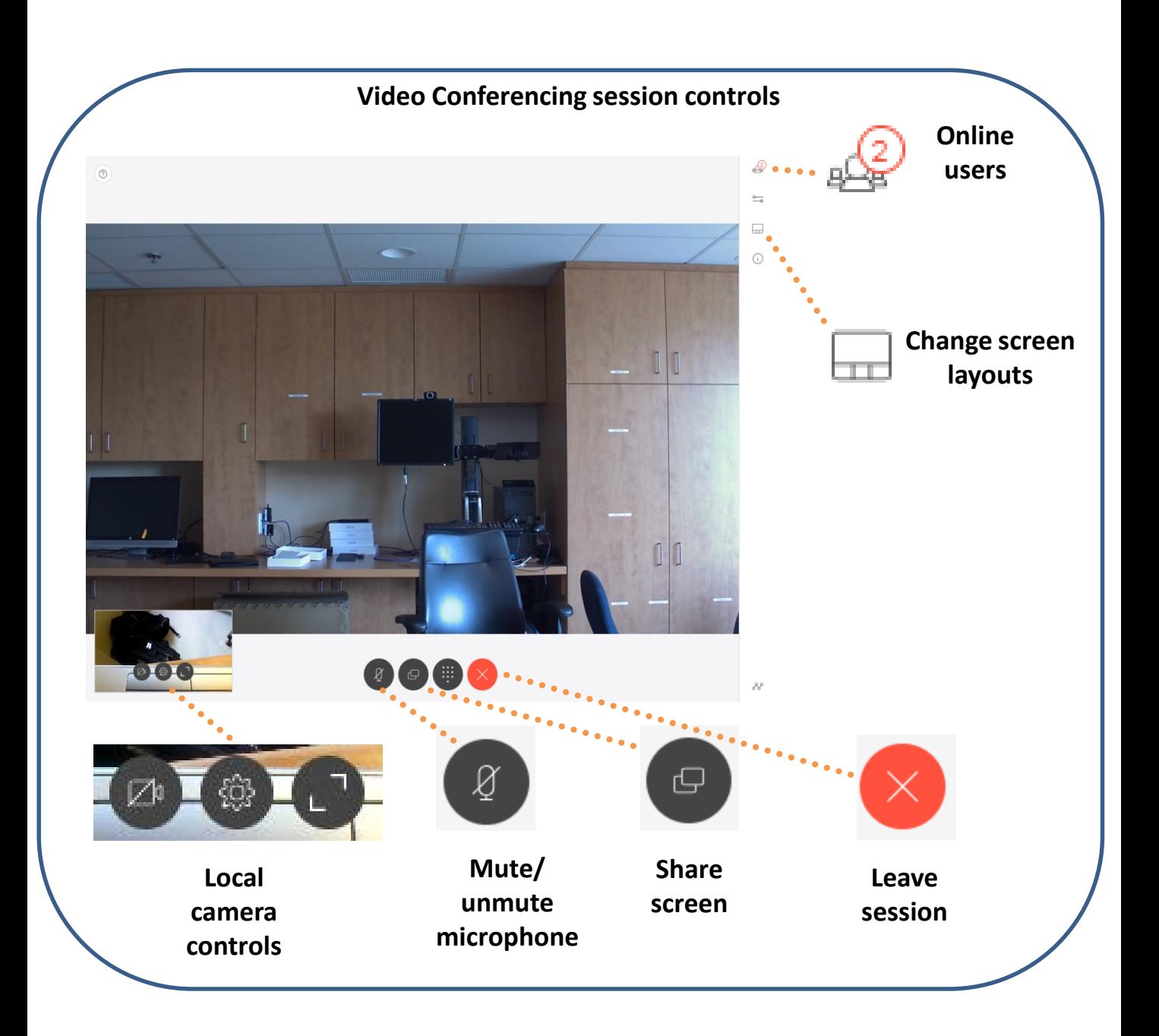

Centre intégré universitaire de santé et de services sociaux de l'Estrices sociales<br>de l'Estrie – Centre<br>hospitalier universitaire<br>de Sherbrooke

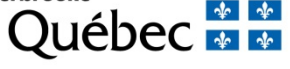

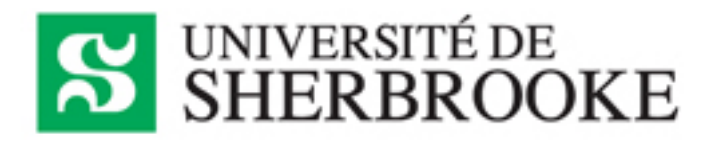